# **Math 165: Calculus I**

#### **Differentiation**

# **ECE 111 Introduction to ECE**

#### **Jake Glower - Week #6**

Please visit Bison Academy for correspondinglecture notes, homework sets, and solutions

## **Differentiation**

The derivative of a function gives you the slope.

This has several uses.

- Can be used to find what's happening at a given time
- Can be used to find the maximum & minimum of a function

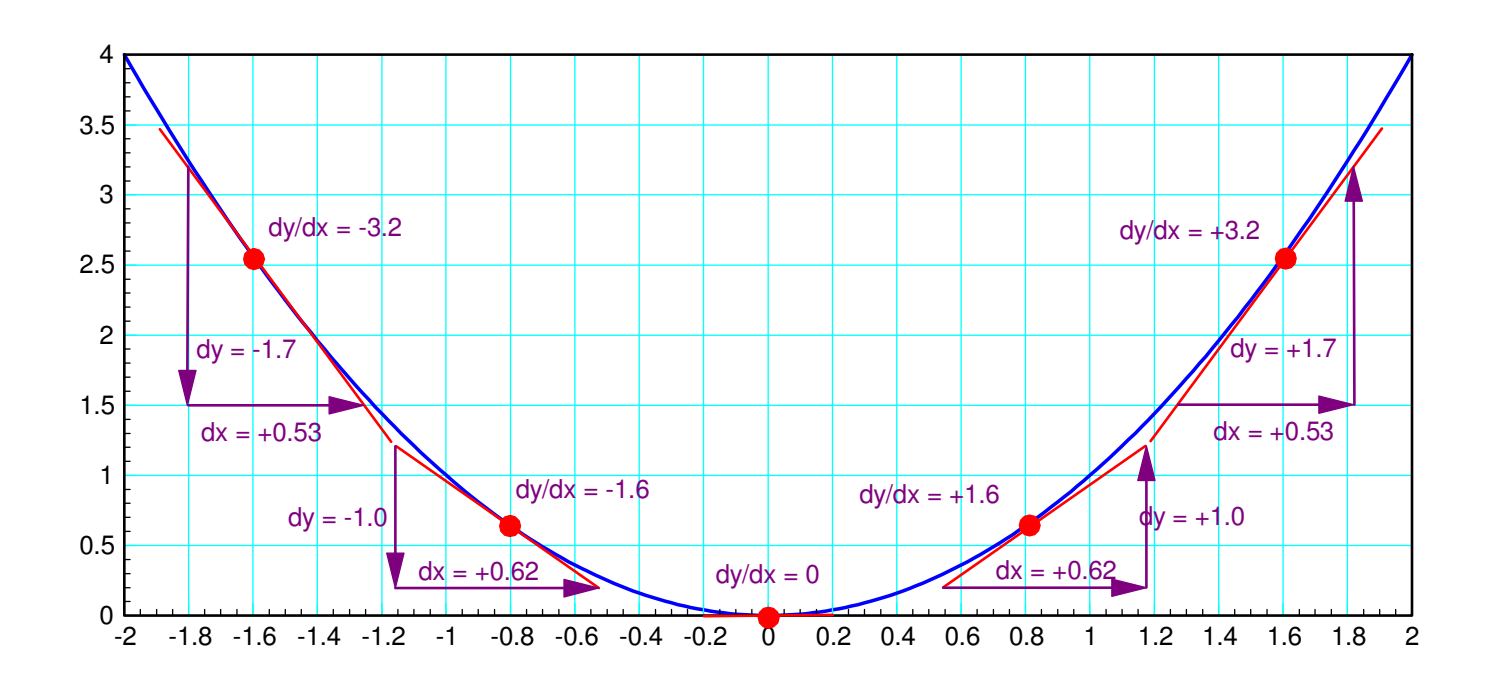

#### **Example: Bank Account**

The derivative is the slope: this tells youwhat is happening with your bank account:

0<x<2: The slope is zero

• Nothing is being added or taken out

2<x<4: The slope is positive

• Money is being added to your account

5<x<6: Negative slope

• Money is being withdrawn

Furthermore, the derivative also tells youhow much money you're depositing orwithdrawing.

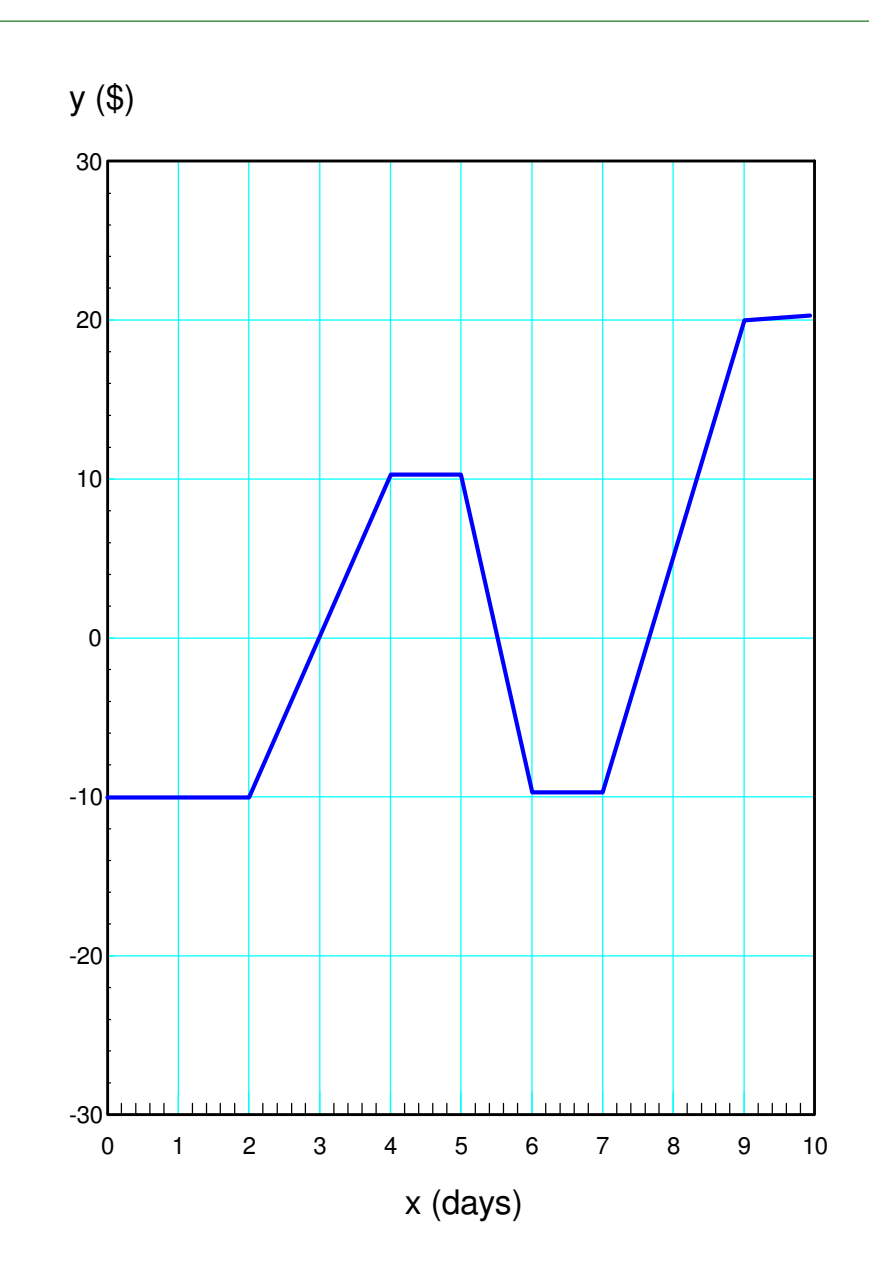

#### **Calculating the Derivative**

Determine the slope:

$$
slope = y'(x) = \frac{dy}{dx} = \frac{\text{change in } y}{\text{change in } x}
$$

 $0 < x < 2$ 

 $dy = 0$ ,  $dx = 2$ ,  $dy/dx = 0$ 

2<x<4

 $dy = 20$ ,  $dx = 2$ ,  $dy/dx = 10$ 

7<x<9

 $dy = +30$ ,  $dx = 2$ ,  $dy/dx = 15$ 

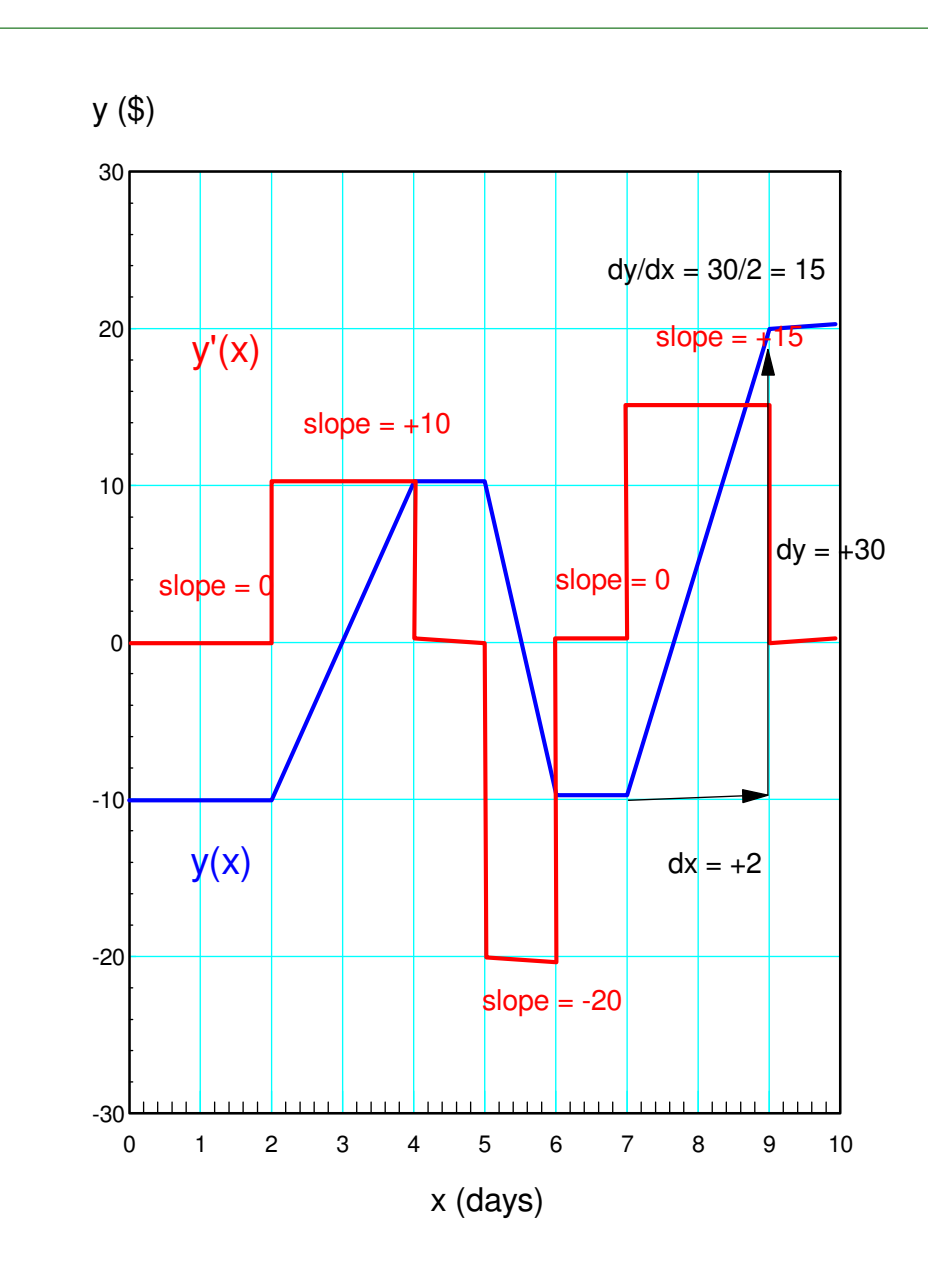

## **Example: Global CO2 Levels**

 $\cdot$  2015 - 2023

Graph shows global CO2 levels

Derivative shows amount of CO2 added

- Positive Slope: CO2 is being added
- Negative Slope: CO2 is bring removed

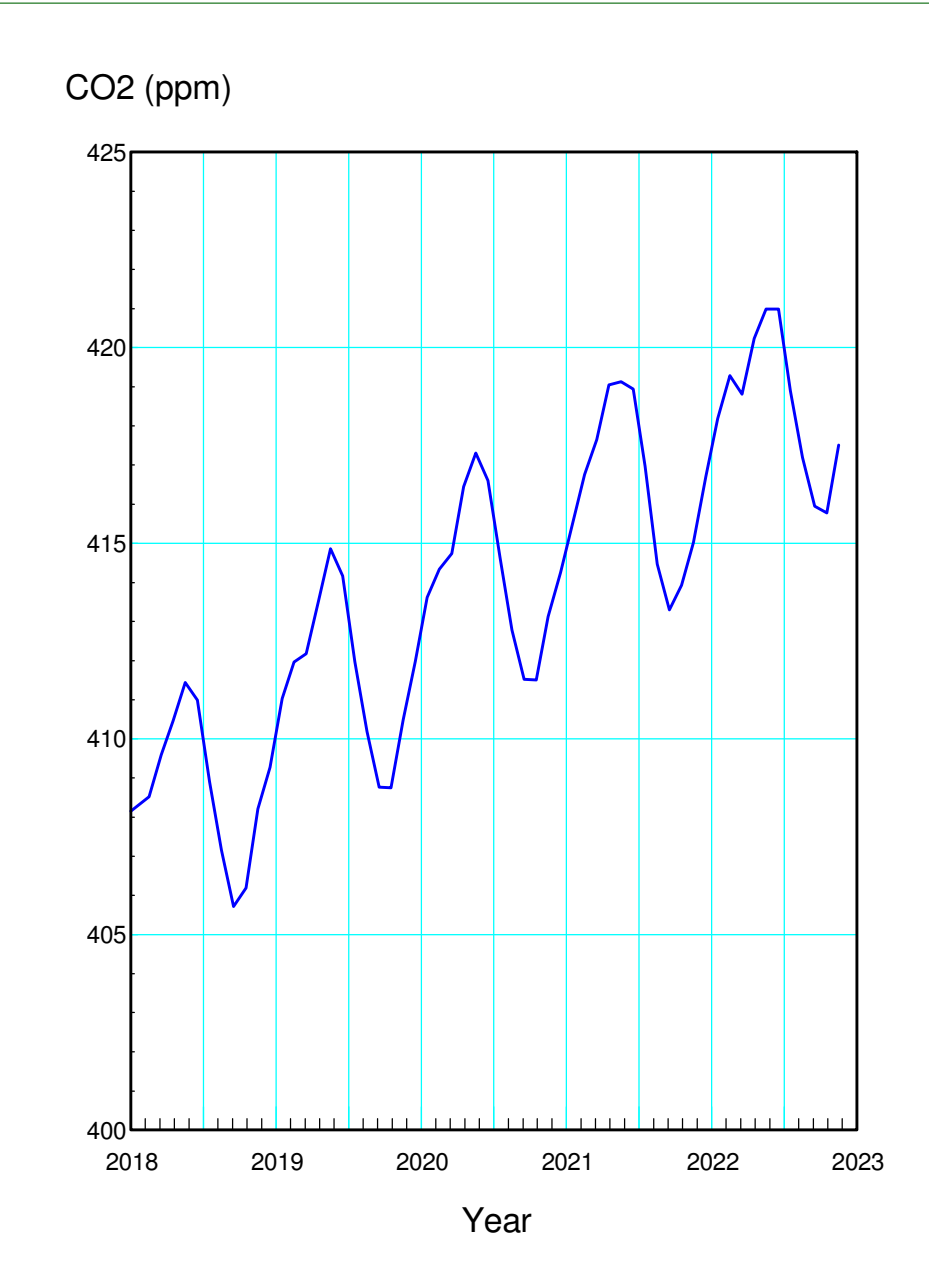

# **What's Happening?**

Derivatives are useful

They provide information about what'shappening on a month-by-month basis.

Most land is in the northern hemisphere

Summer (July)

- Global CO2 levels drop.
- Trees green up and absorb CO2

Winter (January)

- Global CO2 levels drop
- Trees drop their leaves
- Leaves decay, releasing CO2

Also shows a hiccup in March

• Not sure why...

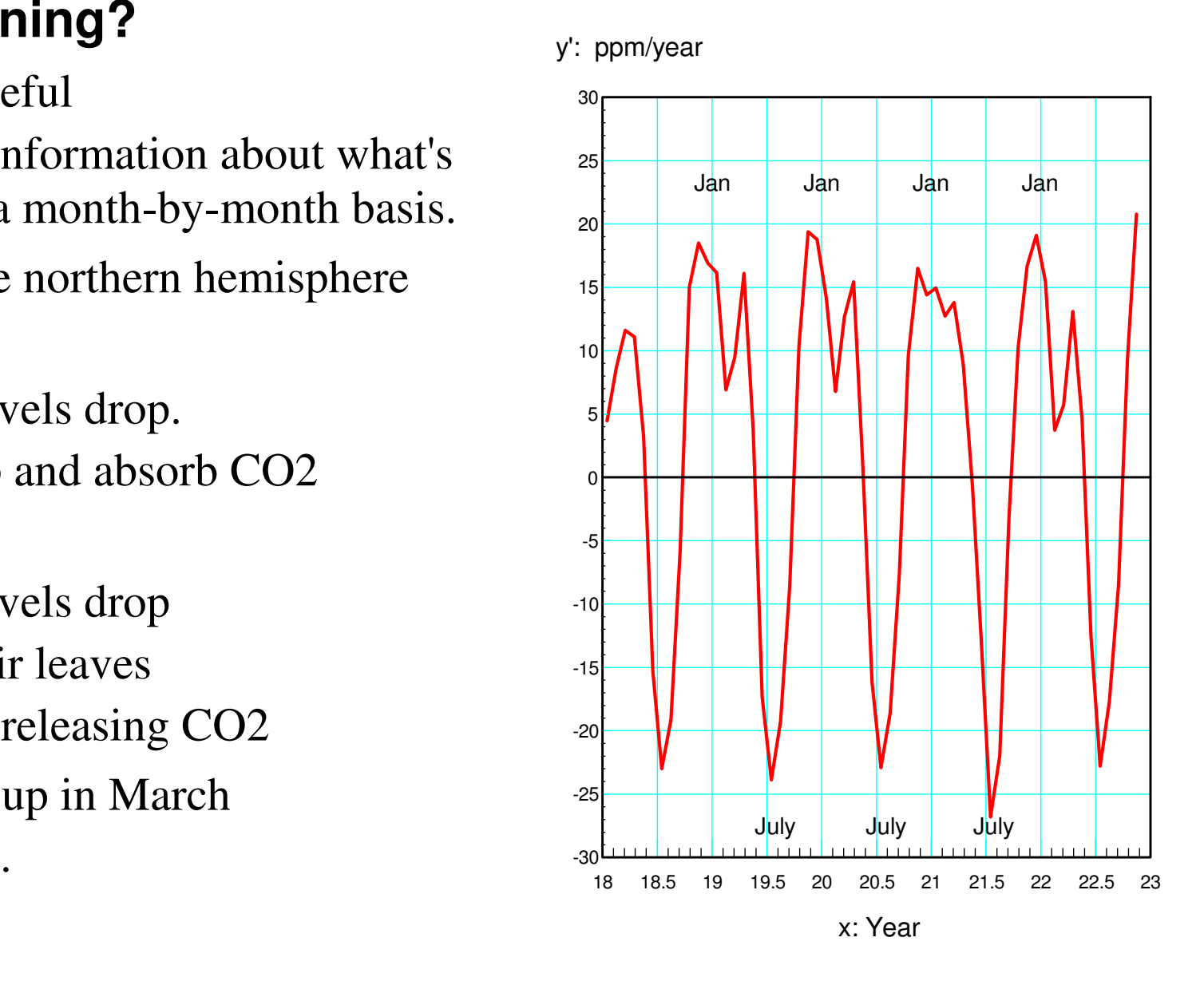

#### **Topics for This Lecture**

How to find a derivative

- Using lookup tables similar to what you'll do in Math 165,
- Using graphical methods, and
- Using numerical methods (i.e. Matlab).

Evaluate different paths for a robotic arm

- $\cdot$  1st derivative of angle = velocity
	- Velocity = voltage for a DC motor
- 2nd derivative of angle = acceleration
	- $-$  Acceleration  $=$  current for a DC motor

Different paths result in different implied voltagesand currents

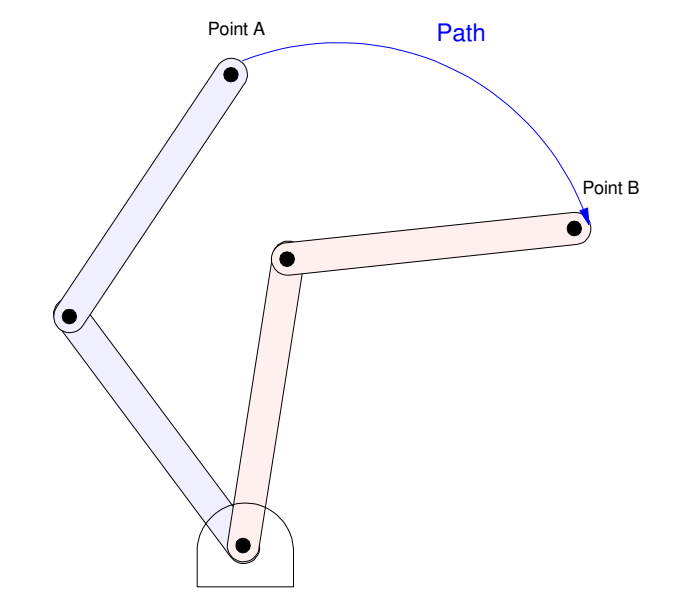

#### **Differentiation: Method #1**

Memorize and apply a set of rules.

- What you do in Calculus I
- Power Functions:

Exponential

Sine Function

Cosine Function

Chain Rule

Division

$$
\frac{d}{dx}(x^n) = n \cdot x^{n-1}
$$
\n
$$
\frac{d}{dx}(e^{ax}) = a \cdot e^{ax}
$$
\n
$$
\frac{d}{dx}(\sin(ax)) = a \cdot \cos(ax)
$$
\n
$$
\frac{d}{dx}(\cos(ax)) = -a \cdot \sin(ax)
$$
\n
$$
\frac{d}{dx}(f(x) \cdot g(x)) = \frac{df(x)}{dx} \cdot g(x) + f(x) \cdot \frac{dg(x)}{dx}
$$
\n
$$
\frac{d}{dx}\left(\frac{f(x)}{g(x)}\right) = \frac{g(x) \cdot \frac{df}{dx} - f(x) \cdot \frac{dg}{dx}}{(g(x))^2}
$$

With these rules, you can find

$$
y = \frac{d}{dx} \left( \frac{\cos(x)}{x^2 + 1} \right)
$$

Stay tuned until you take Calculus I to solve using this method.

#### **Differentiation Method #2: Graphical**

- Draw the tangent at several points
- Determine the slope at each point
- Draw a curve connecting the slopes

Example: Find the derivative of  $y = x$ 2

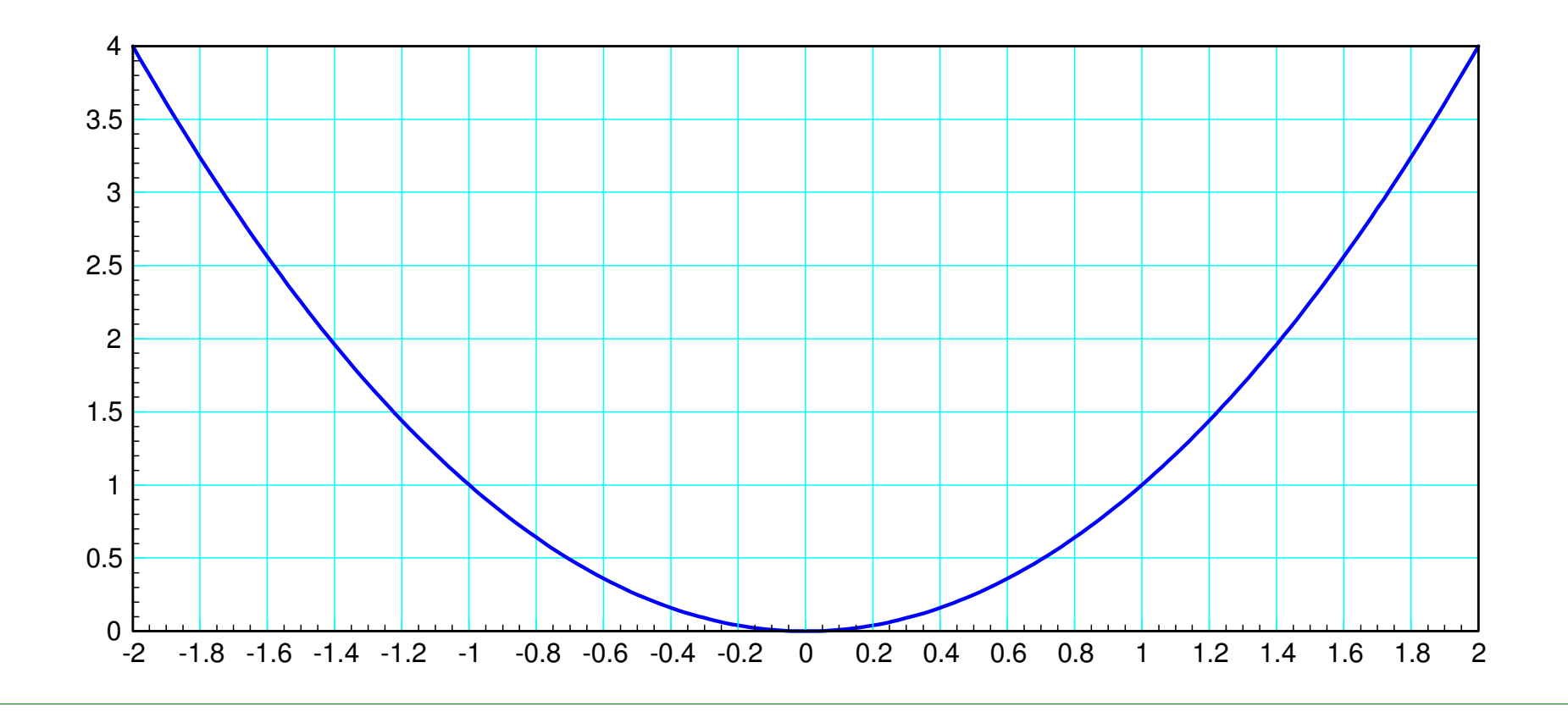

Step 1: Draw the tangent at several points (shown in red)

Step 2: Determine the slope at each point (shown in purple)

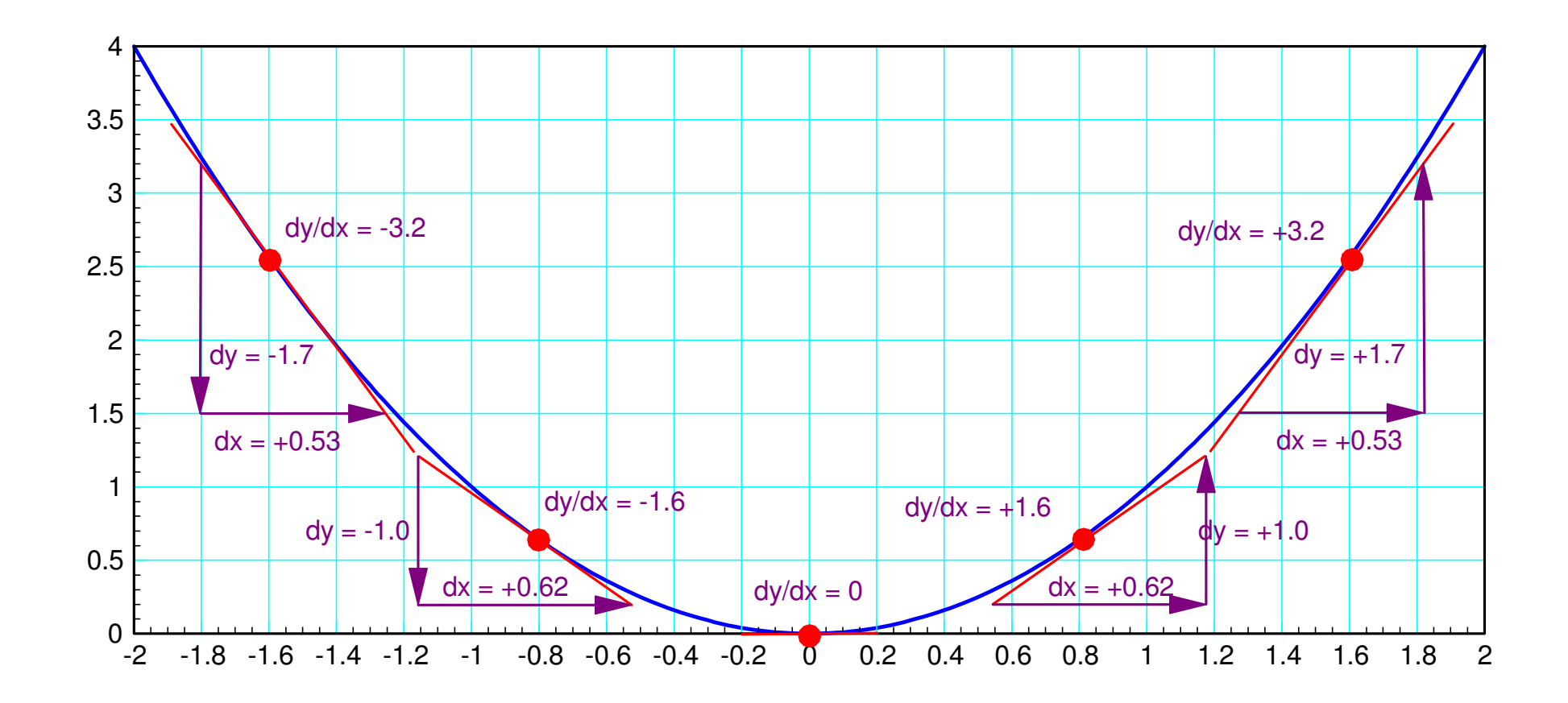

Step 3: Connect the points (shown in purple)

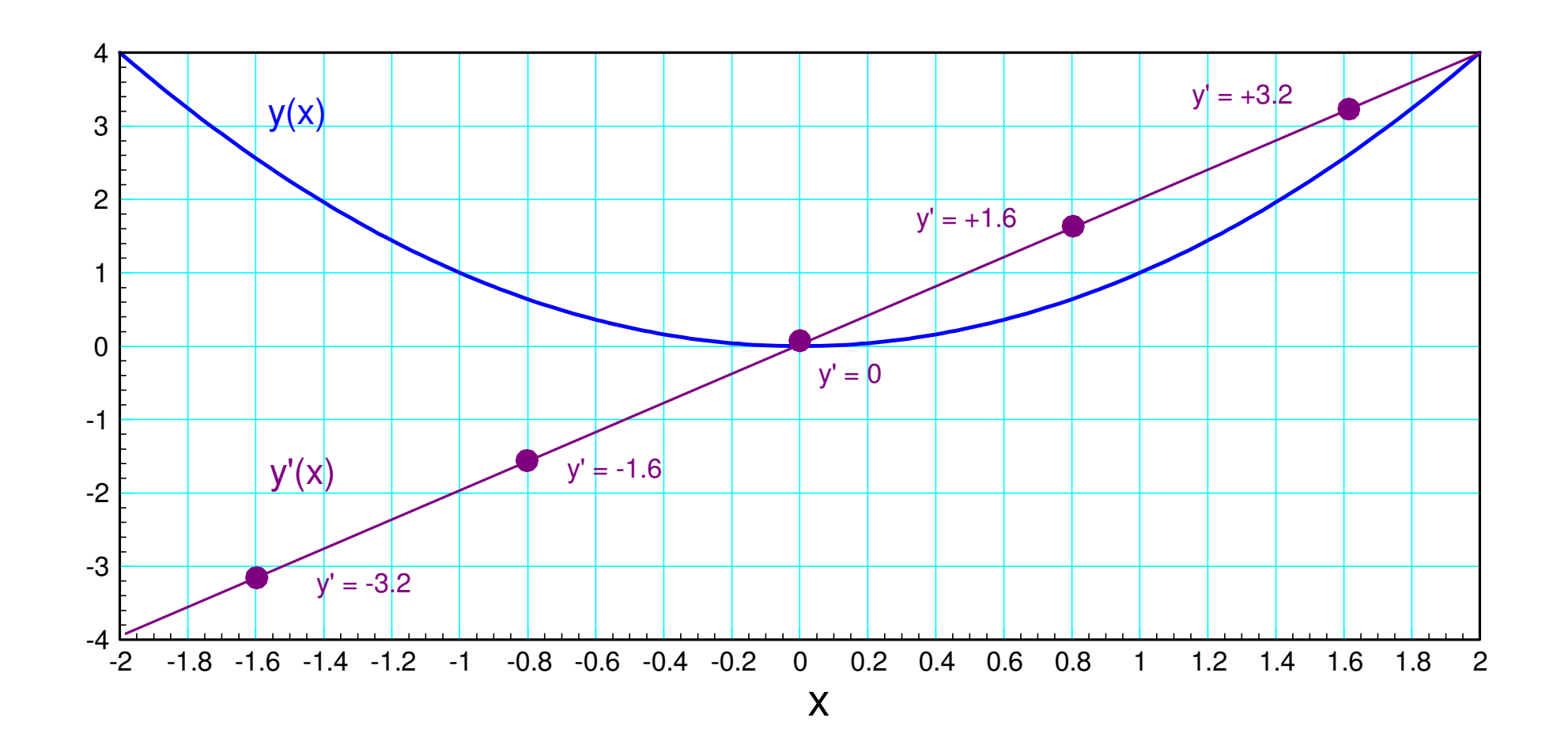

Example #2: Determine the derivative of a sine wave:

 $y = sin(x)$ 

- Step 1: Plot y vs. x (shown below)
- Step 2: Compute the slope at several points

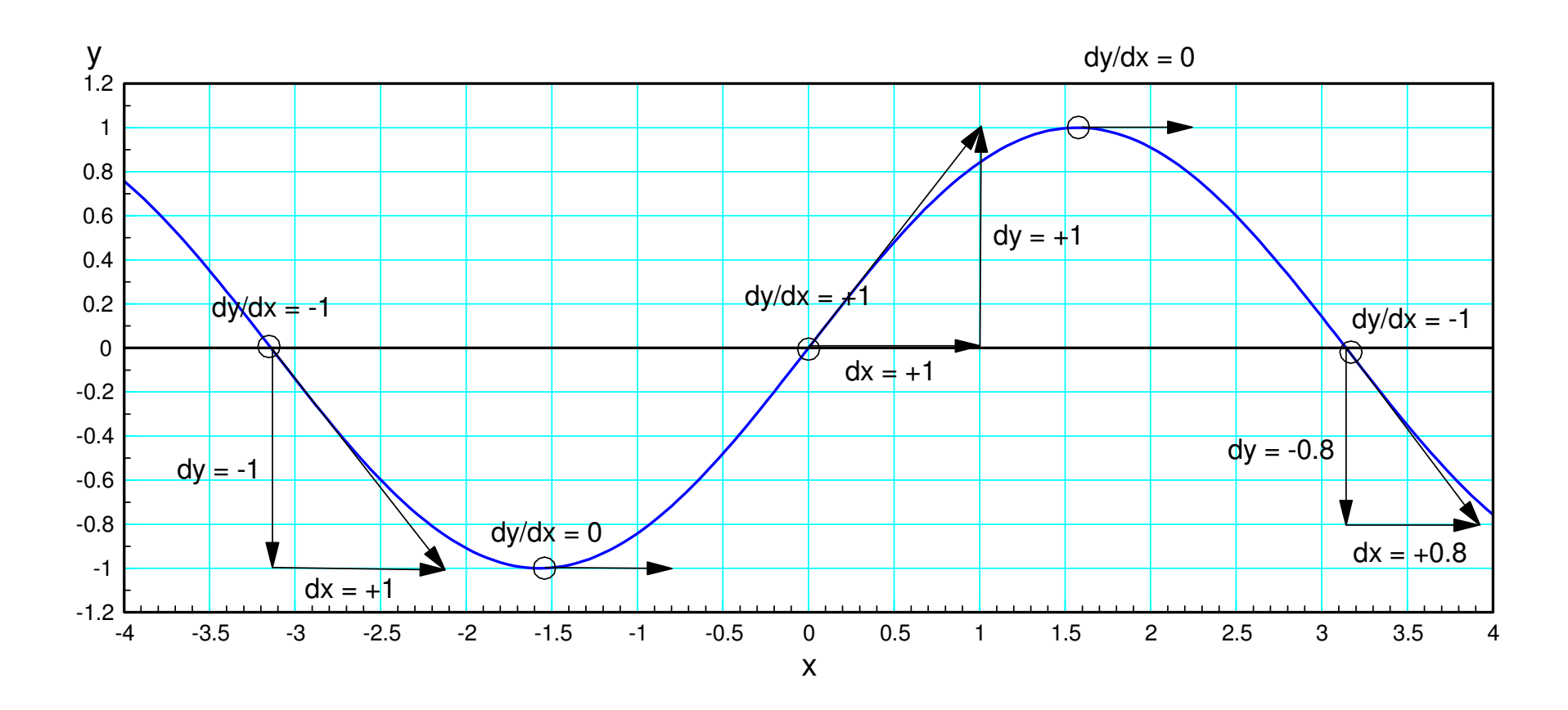

Step 3: Plot the slopes and connect them with a smooth curve

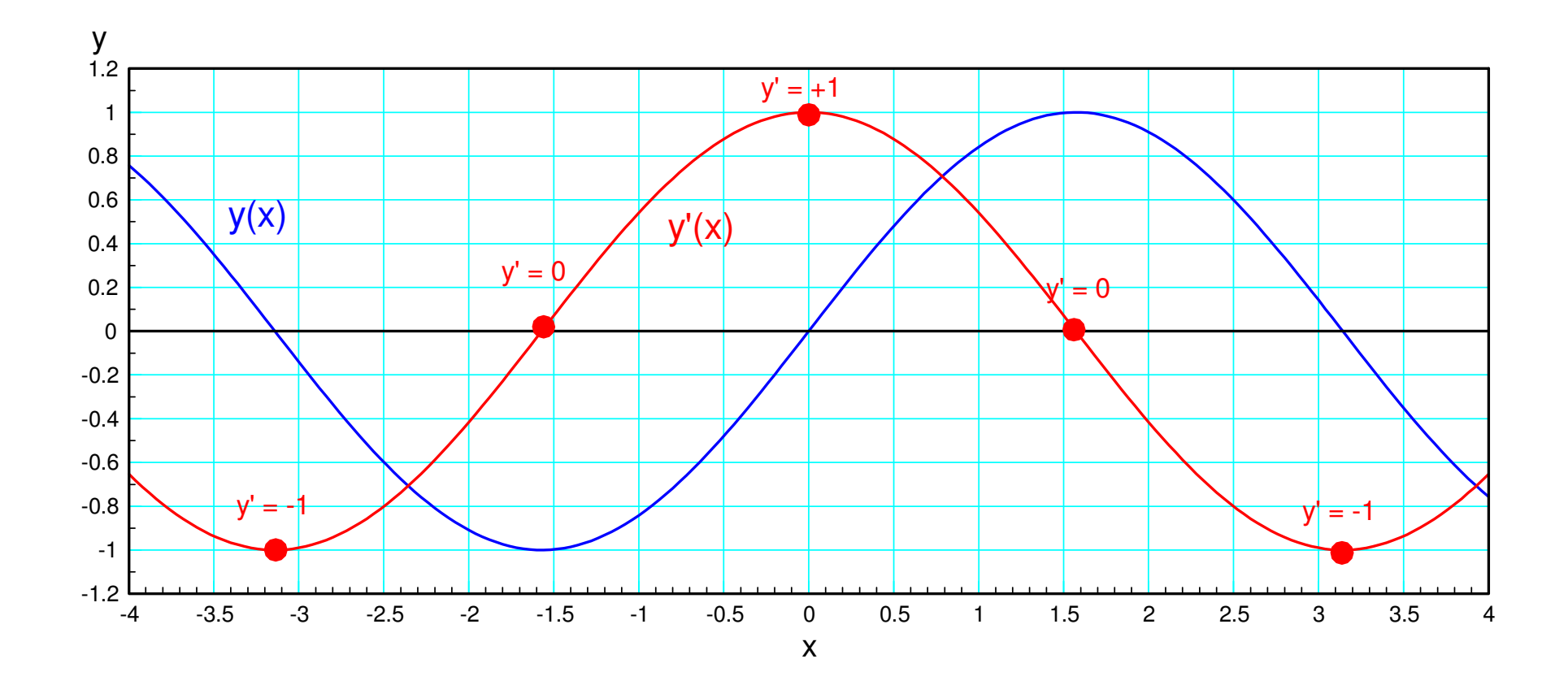

The result (shown in red) is a cosine function

#### **Graphical Example #3:**

Works for any function

Example:  $y = \frac{d}{dx} \left( \frac{\cos(x)}{x^2 + 1} \right)$ 

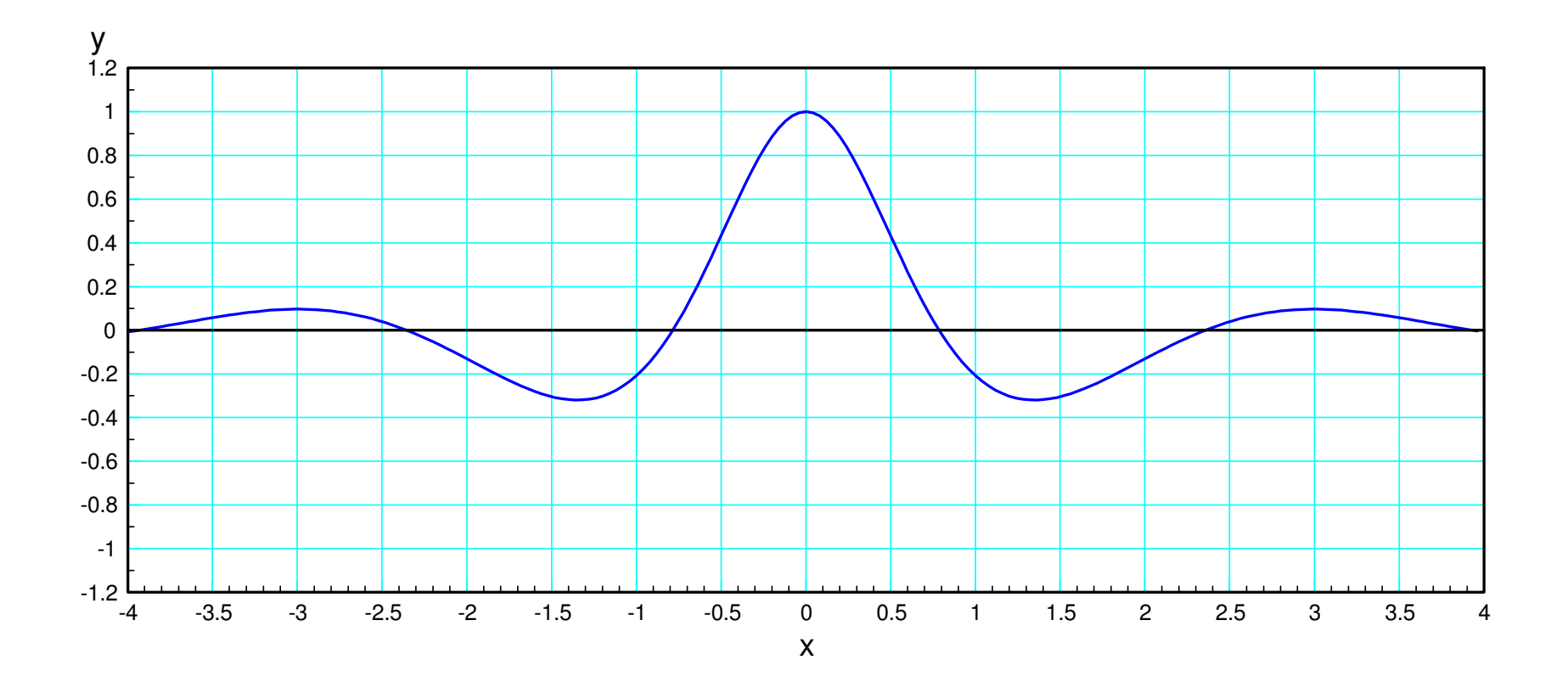

Step 1: Compute the slope at several points

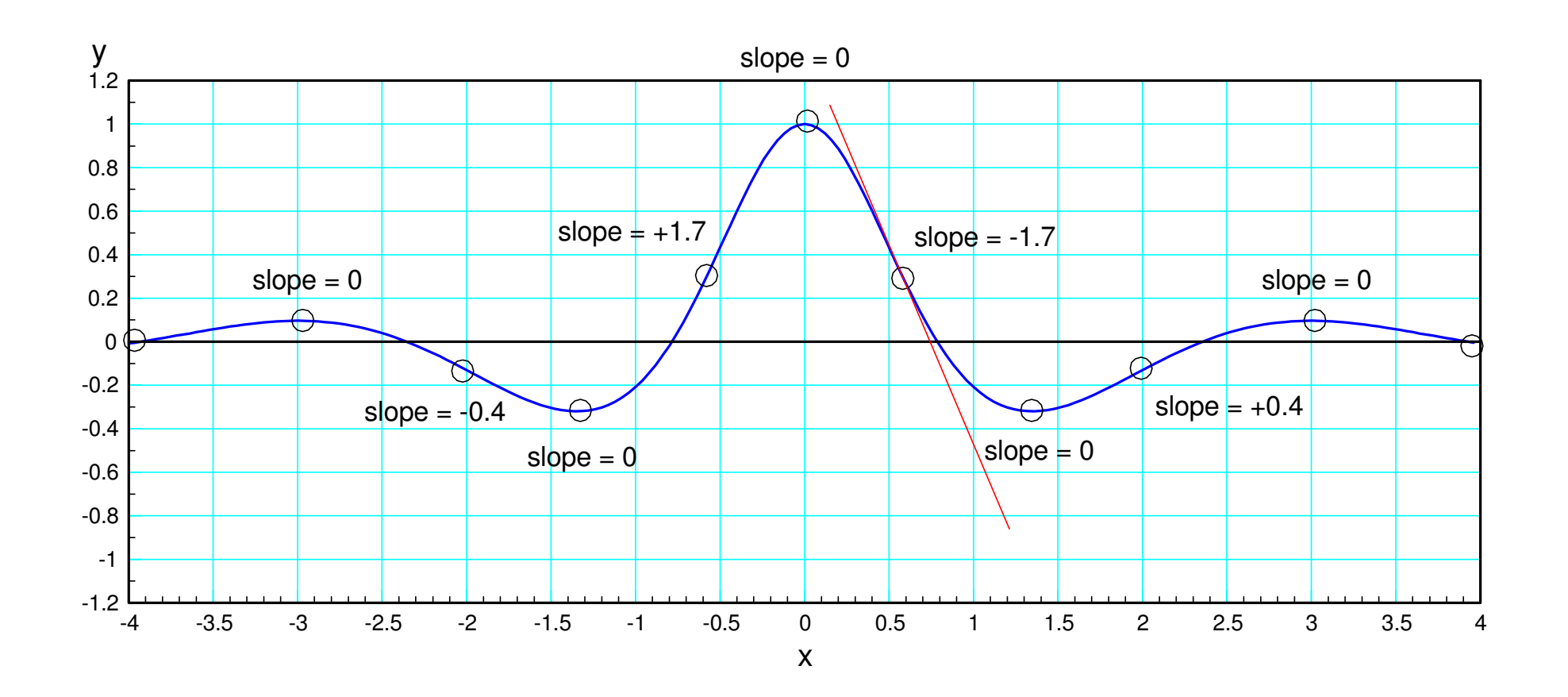

#### Step 2: Plot the derivatives and connect with a smooth curve

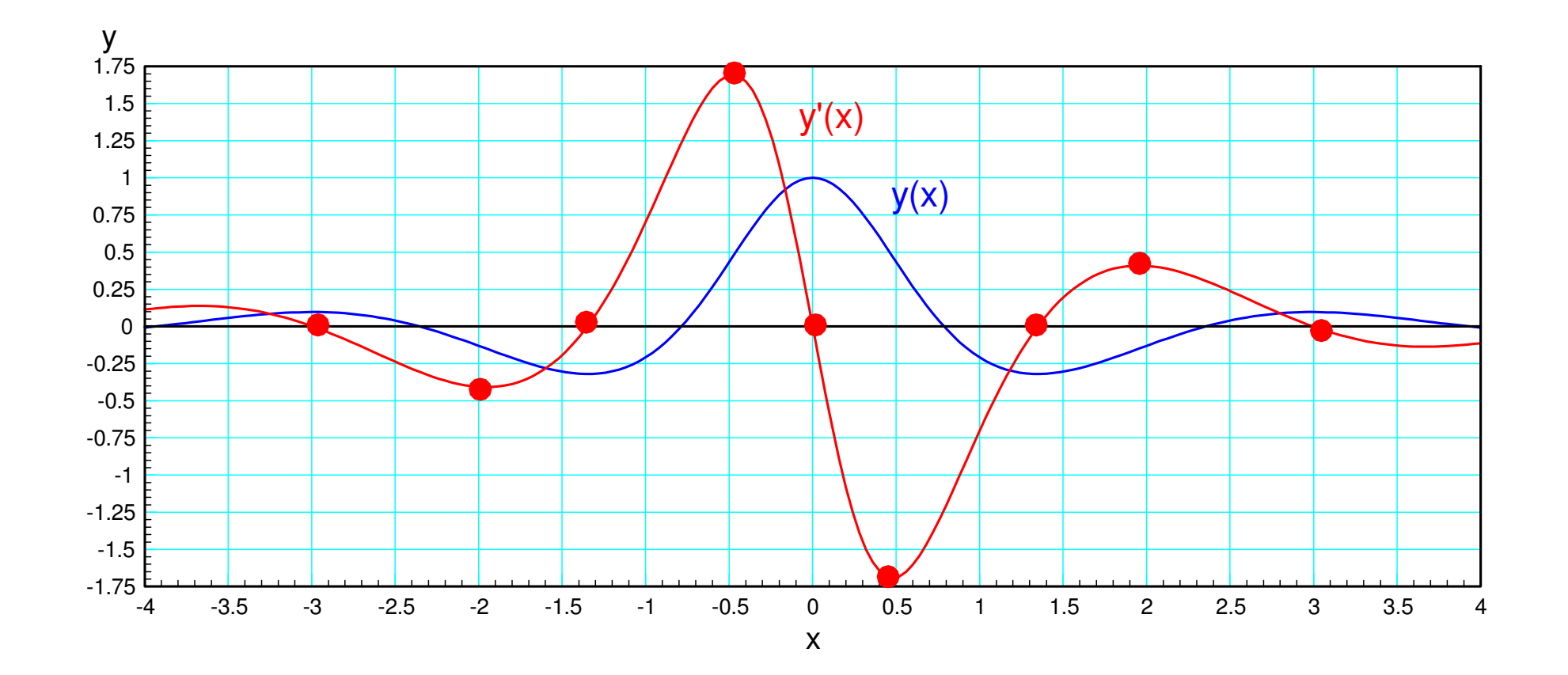

#### **Differentiation Method #3:Numerical Differentiation.**

Repeating, the derivative is

*dy dx*≡the ch a n<u>ng</u> the change in  $\frac{y}{x}$ <br>the change in  $\frac{x}{y}$ 

You can approximate this as

$$
\left(\frac{dy}{dx}\right)_{x=4} \approx \frac{y(5)-y(3)}{x(5)-x(3)}
$$

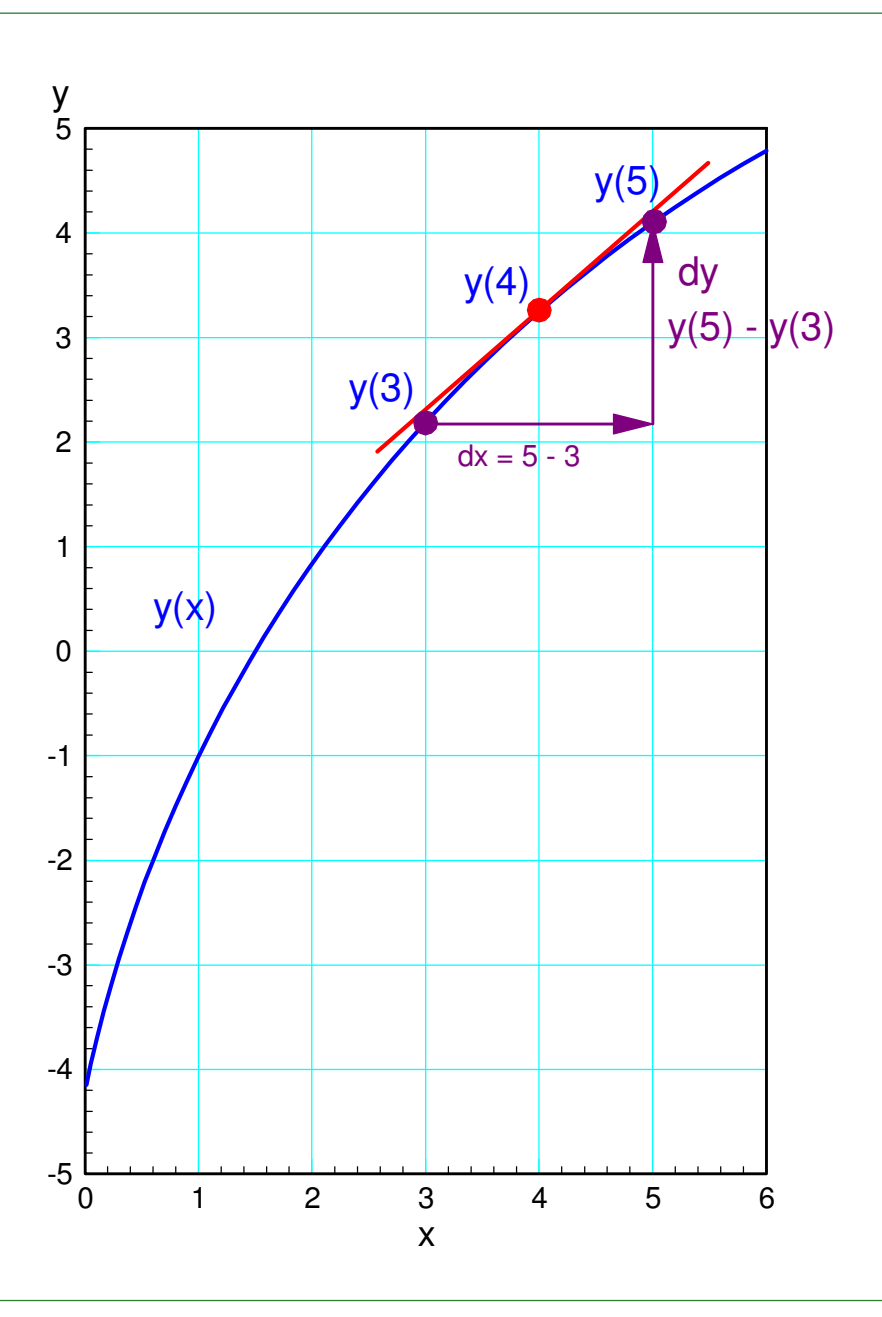

Repeat a a bunch of points

 $y'(i) \approx \frac{y(i+1)-y(i-1)}{x(i+1)-x(i-1)}$ 

Note: Endpoints cause problems

Can't go beyond the endpoints

Use a slightly different equation for the endpoints

$$
y(1) \approx \frac{y(2) - y(1)}{x(2) - x(1)}
$$

$$
y'(n) \approx \frac{y(n) - y(n-1)}{x(n) - x(n-1)}
$$

## **Differentiation in Matlab**

Create a function

- A Matlab routine you can call
- Similar to  $cos(x)$  or  $exp(x)$

In Matlab, click on 'File New Function'

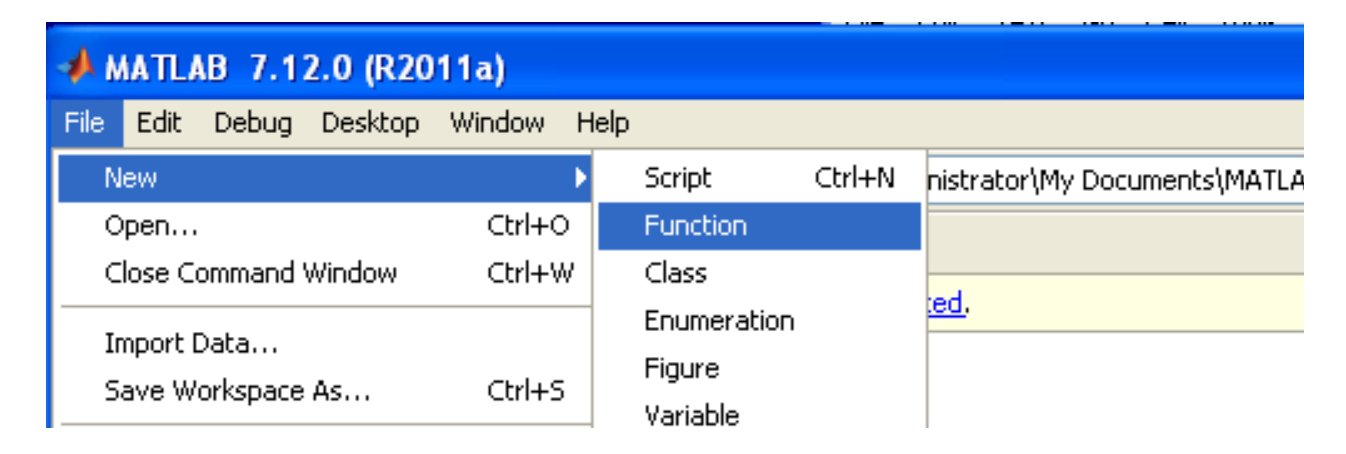

Creating A New Function in Matlab: File New Function

In the editor window, type in the following:

```
function \lceil dy \rceil = derivative (x, y)npt = length(x);\mathrm{dv} = 0 \cdot x;for i=2:npt-1dy(i) = ( y(i+1) - y(i-1) ) / ( x(i+1) - x(i-1) );
enddy(1) = (y(2) - y(1)) / (x(2) - x(1));

dy(npt) = (y(npt) - y(npt-1)) / ( x(npt) - x(npt-1));end
```
Save as 'deravitive.m'

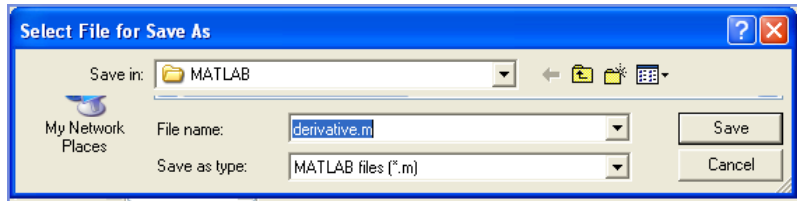

# **Check your function**

- Always a good idea
- Check against a known answer

From Math 165,

*d* $\frac{d}{dx}(2\sin(3t))=6\cos(3t)$ 

Checking in Matlab:

```
>> x = [0:0.1:4]';

>> y = 2*sin(3*x);
>> dy = derivative(x,y);
>> plot(x,dy,'b.',x,6*cos(3*x));C
```
The two match up

- The derivative function seems to be working
- The endpoints are a little off (common problem)

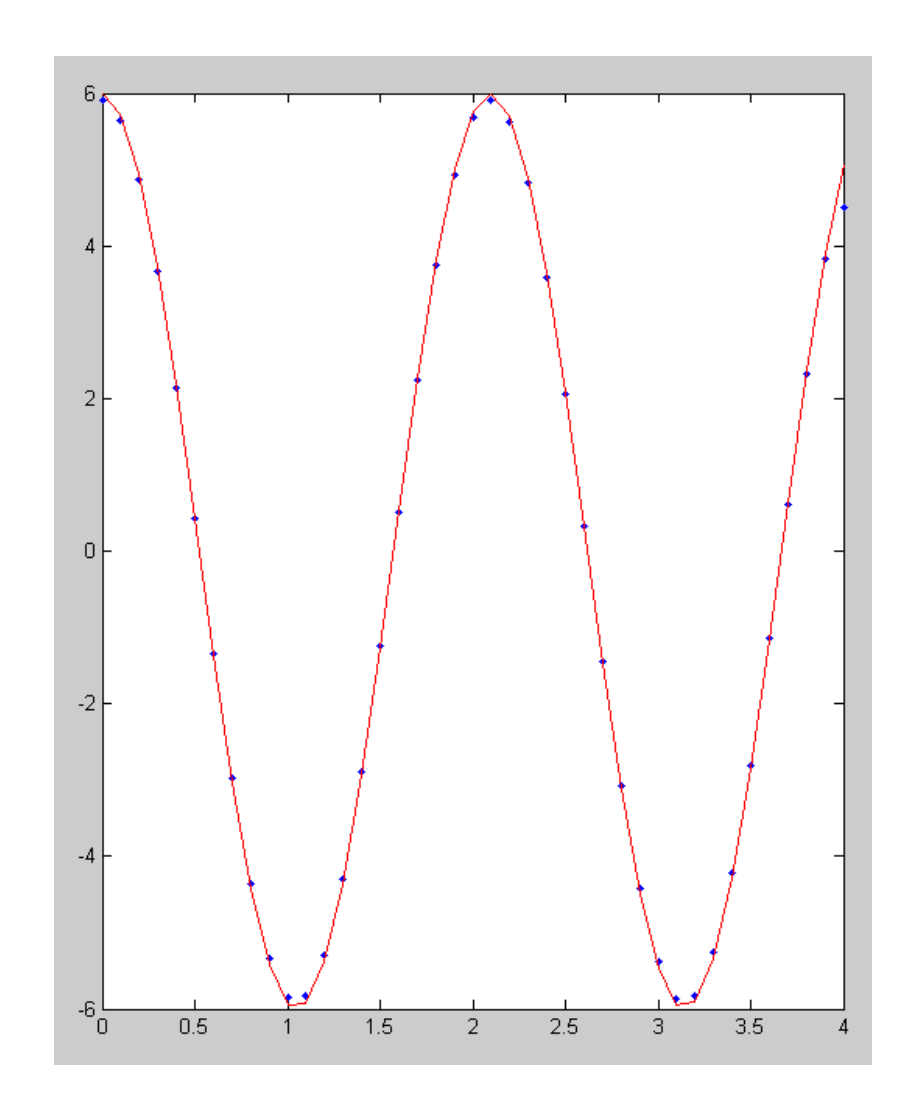

# **Example 2:**

• Numerical solutions work even if you don't know the answer

Find the derivative of

 $y = e^{-x^2} \cdot \cos(x^3)$ 

First, input  $y(x)$  into Matlab

>> x = [-4:0.04:4]';>> y = exp(-x.^2) .\* cos( x.^3);>> plot(x,y)

Now find the derivative: dy/dx

 >> dy = derivative(x,y);>> plot(x,y,'b',x,dy,'r')

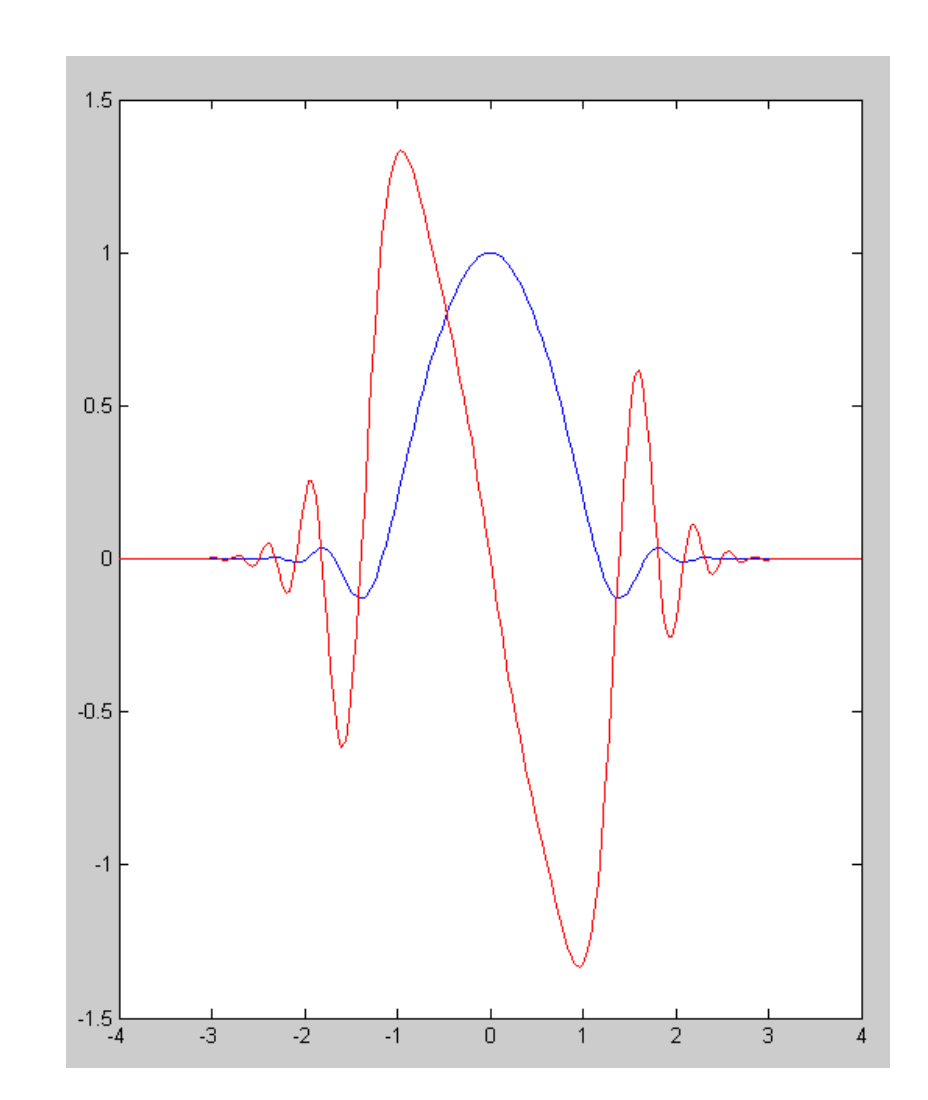

## **Finding local maximums & minimums**

 $y(x)$  is a max/min when  $y'(x) = 0$ This is how you'll find the max/min of afunciton in Math 165

- Take the derivative
- Set  $y'(x) = 0$

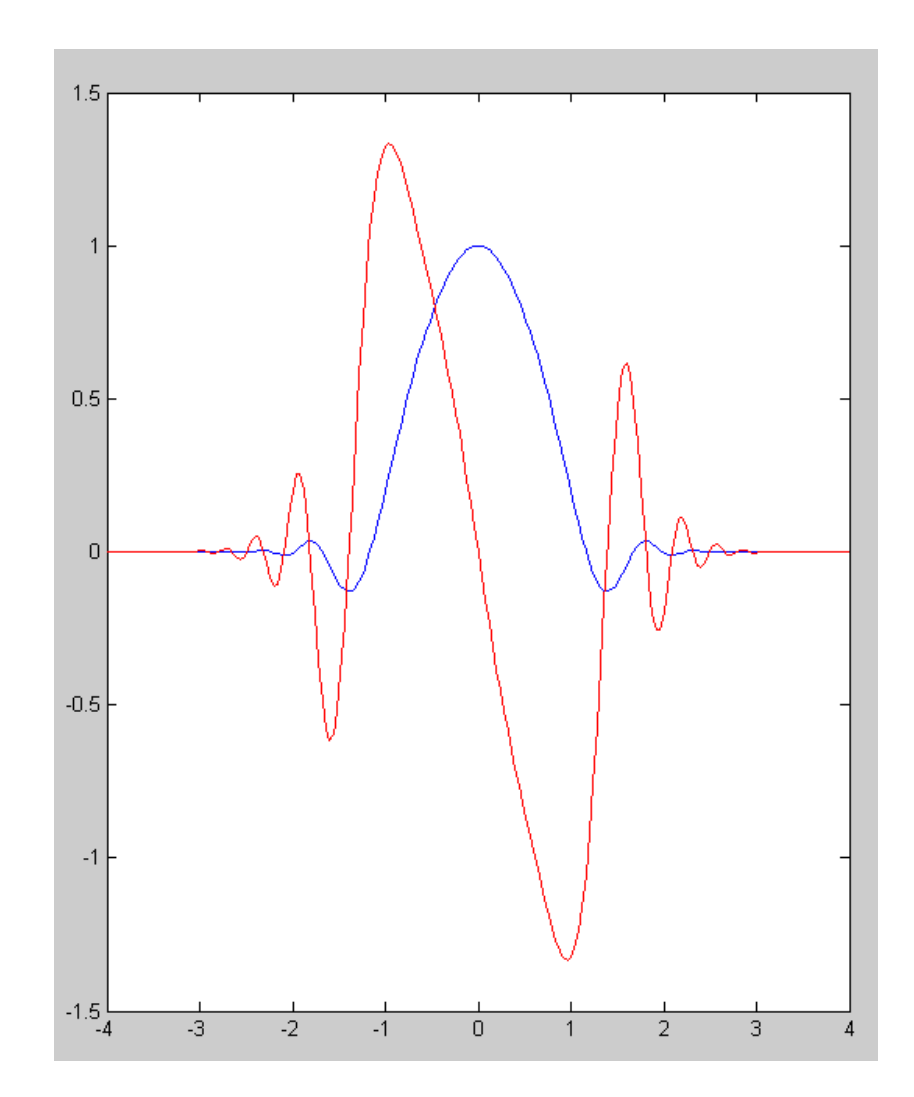

## **Differentiation and Noise**

Differentiation amplifies noise

Major problem

Arctic Sea Ice (top curve)

- Decent data
- Seems like a downward trend

Derivative (bottom curve)

- Lots of noise
- Can't tell what's happening

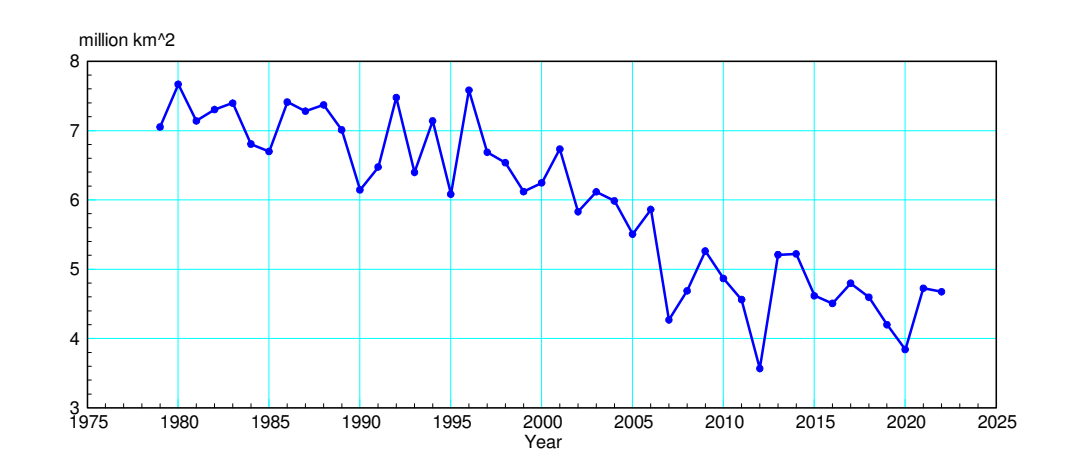

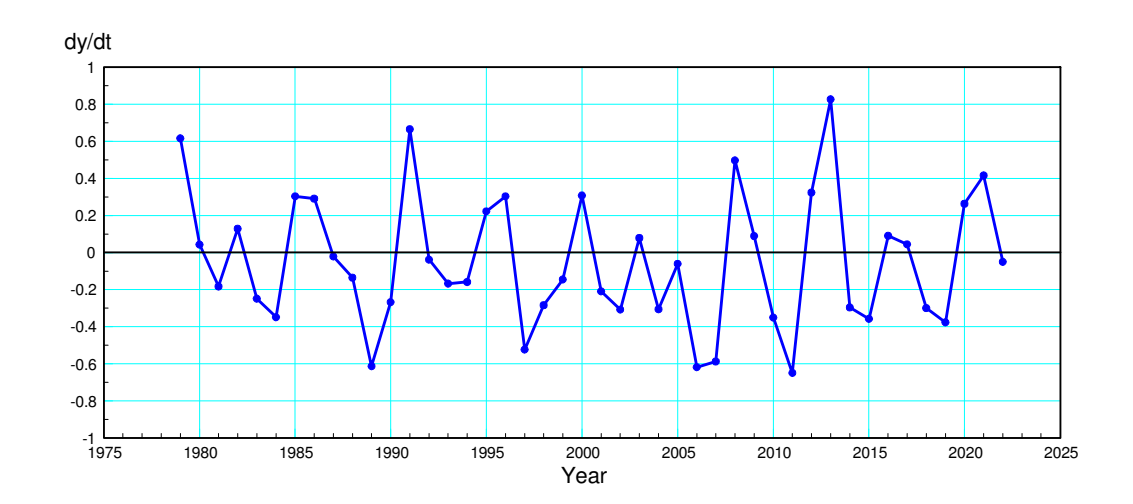

# **Example 2:**

Global Temperatures (top curve)

- Decent data
- Seems to be an upward trend

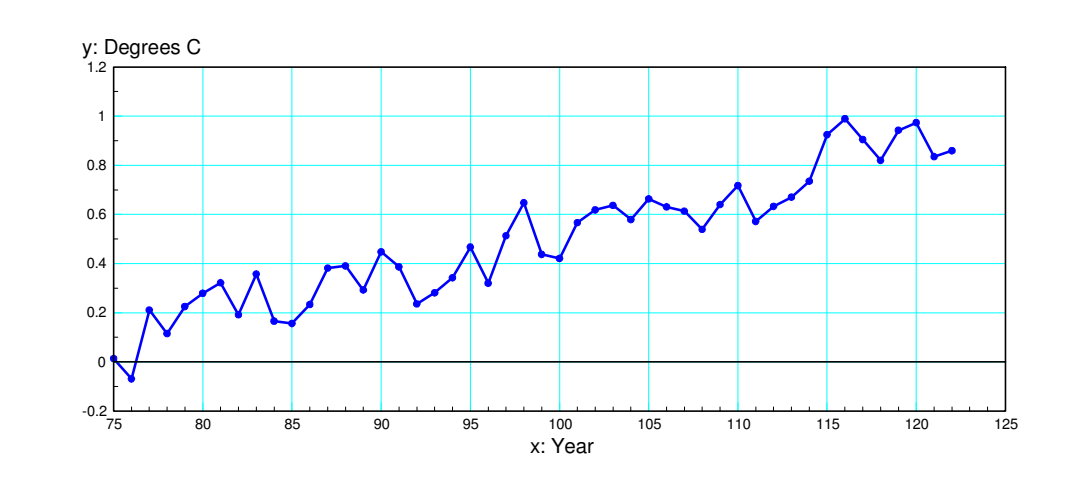

Derivative (bottom curve)

- Looks like random noise
- Can't see the trend

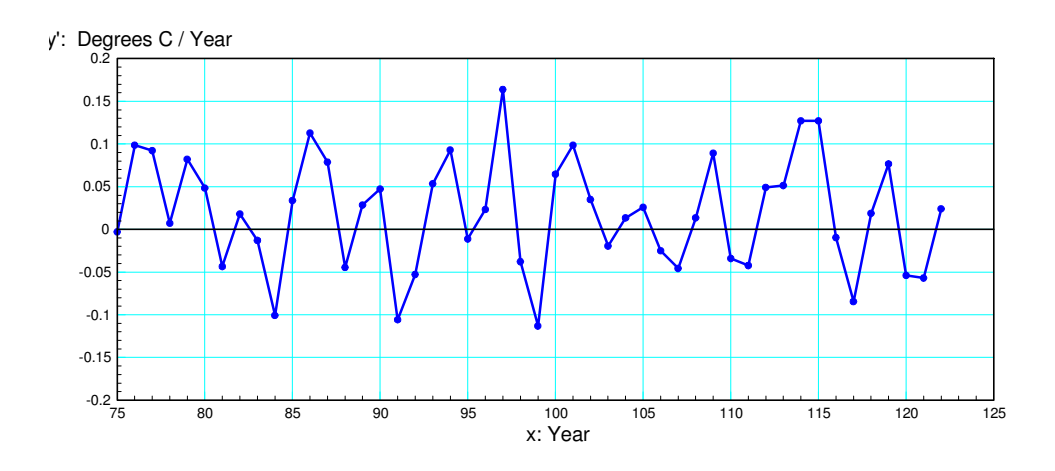

## **Robotics & Path Planning**

Another application of derivatives.Problem:

- Find a path from point A to B
- Keep the 1st and 2nd derivatives small

Why?

- $y(x) = Motor angle$
- 1st derivative: Motor velocity
	- Roughly same as voltage for a DC motor
- 2nd derivative: Motor acceleration
	- Roughly same as current for a DC motor

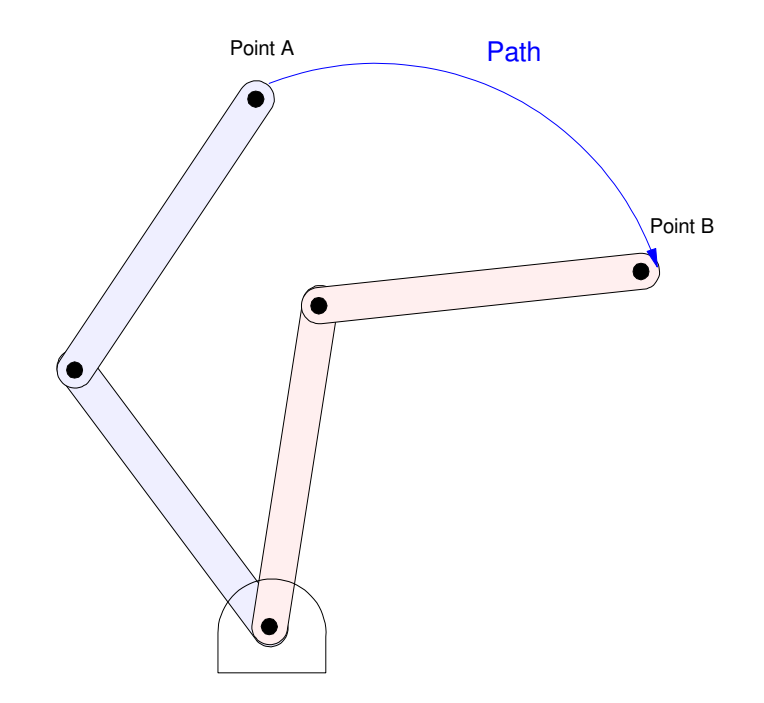

## **Option 1: Linear Motion.**

Assume motor follows the path

$$
y = \begin{cases} 0 & t < 0 \\ t/2 & 0 < t < 2 \\ 1 & t > 2 \end{cases}
$$

Advantage:

Simple function

Disadvantage:

- Jump discontinuity in voltage (y')
- Current goes to infinity (y")

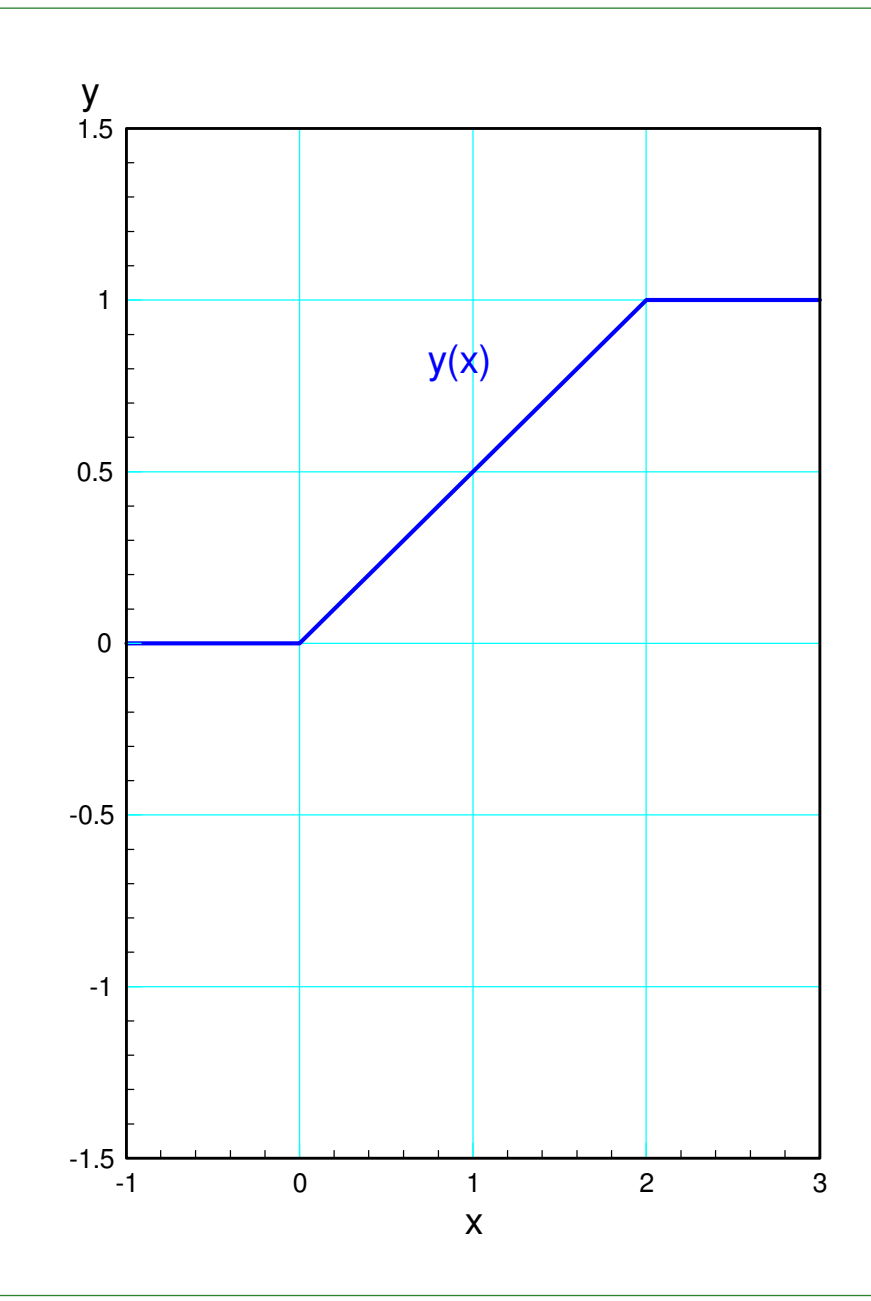

#### Find the derivatives in Matlab

>> t = [-1:0.01:3]' + 1e-6;>> y = 0\*(t<0) + (t/2) .\* (t>0).\*(t<2) + (1)\*(t>2);>> dy = derivative(t,y);>> ddy = derivative(t,dy);>> plot(t,y,t,dy,d,ddy)

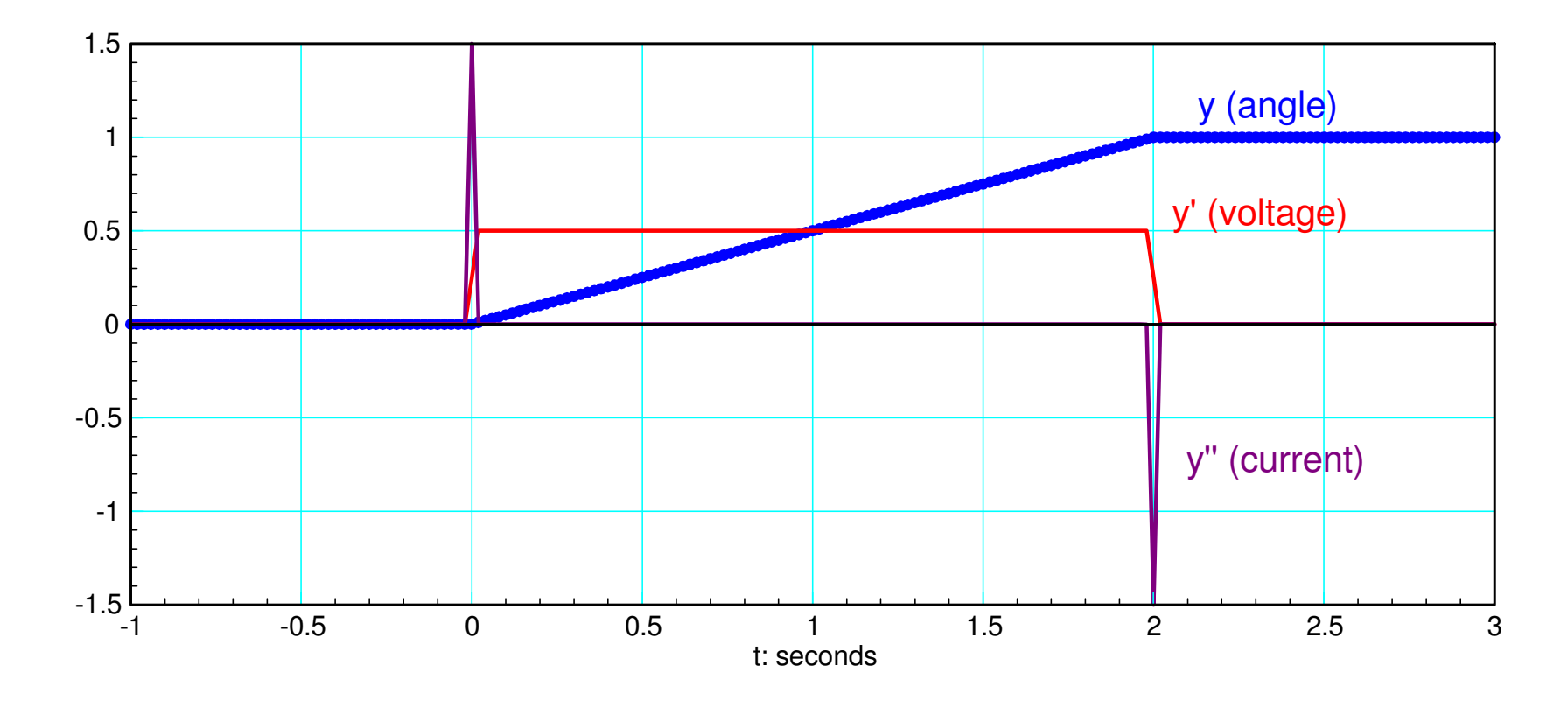

**Option 2: Cosine Motion**

Let

$$
y = \begin{cases} 0 & t < 0\\ \left(\frac{1}{2}\right) \left(1 - \cos\left(\frac{\pi t}{2}\right)\right) & 0 < t < 2\\ 1 & t > 2 \end{cases}
$$

A little more complicated function

- 1st derivative is finite
- 2nd derivative is finite

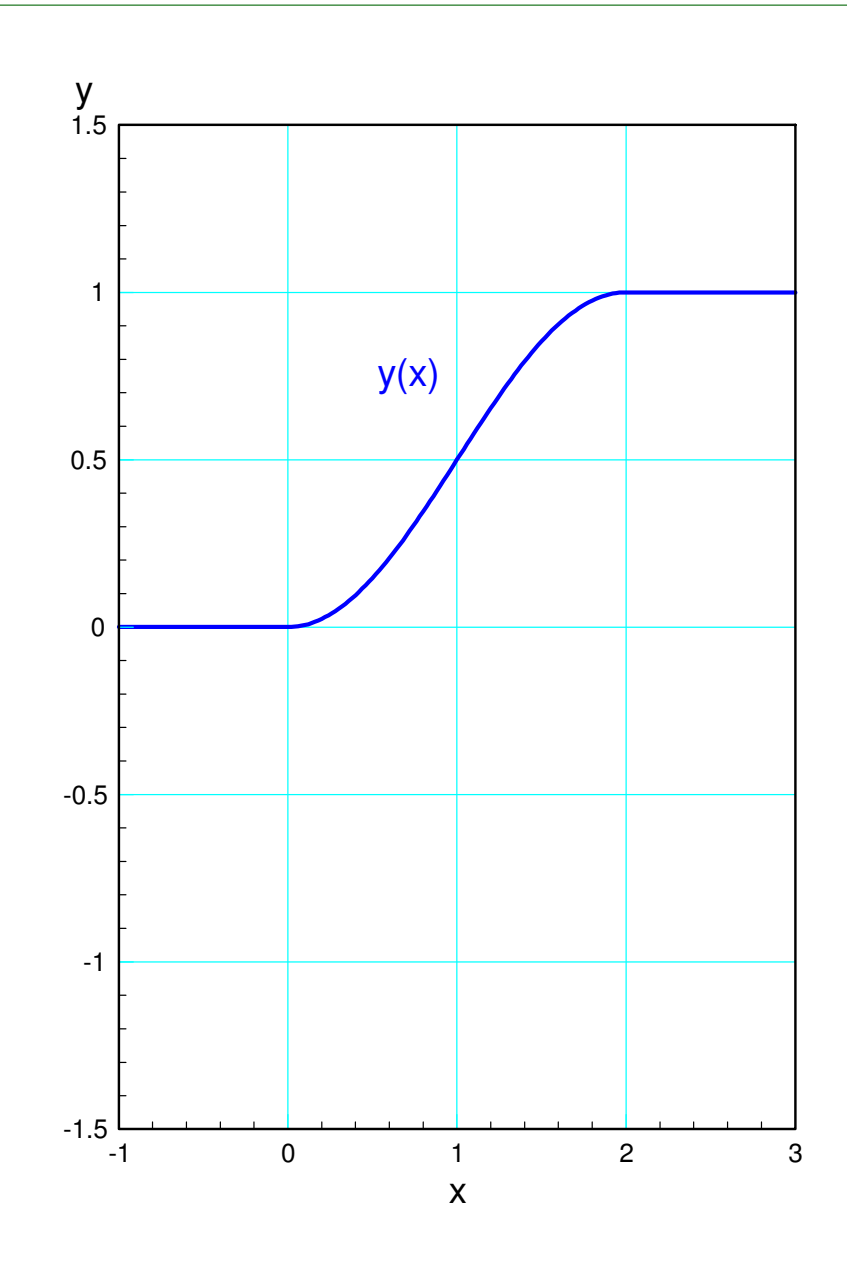

#### In Matlab:

>> t = [-1:0.01:3]' + 1e-6;>> y = 0\*(t<0) + ((1-cos(pi\*t/2))/2) .\* (t>0).\*(t<2) + (1)\*(t>2);>> dy = derivative(t,y);>> ddy = derivative(t,dy);>> plot(t,y,t,dy,t,ddy)

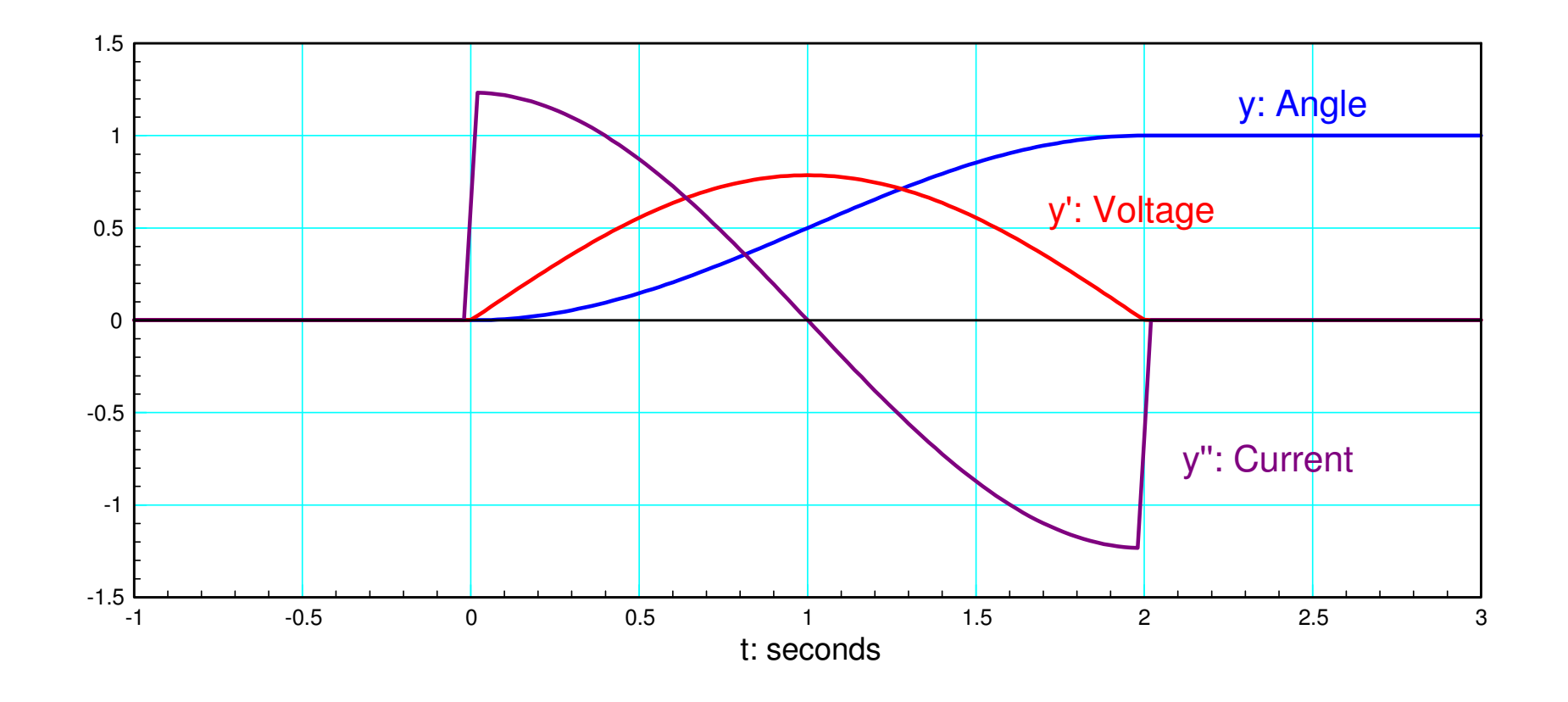

Other paths from A to B can be defined

- Keep acceleration constant
- Start and end with zero acceleration
- Cubic function for  $y(x)$
- Other

This is kind of the idea with path planning

- What's the best path for going from point A to point B?
- Derivatives are used to evaluate each path

# **Summary:**

Derivatives and differentiation are useful:

- Bank Account
	- Derivative tells you how much money is being deposited or withdrawn
- Arctic Sea Ice
	- How much ice is being added (positive derivative
	- How much ice is being lost (negative derivative)
- DC Motors
	- Voltage to the motor (1st derivative)
	- Current to the motor (2nd derivative)

Graphical methods work for any function

• The derivative is the slope at any point

Numeric methods work

- If you can get the function into Matlab, you can find the derivative
- Noise causes problems: differentiation amplifies noise